# **Locomotion:** Mobile Robots EEL 4930/5934: Autonomous Robots Spring 2023

Md Jahidul Islam

Lecture 5

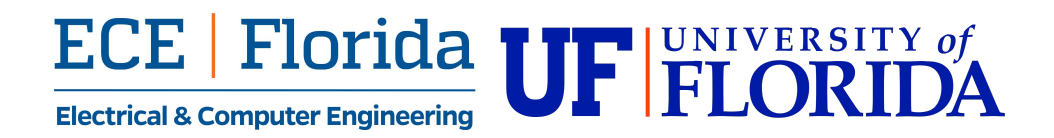

### **Robot Locomotion**

<sup>⇒</sup> *Kinematics: Mathematical model of motion*

#### <sup>⇒</sup> *Locomotion: Actual motion*

- *● Motion type and constraints*
- *● Motion geometry*

#### <sup>⇒</sup> *Things to know*

- *● DOF: Degrees Of Freedom*
- *● Motion gaits*
- *● Robot workspace*

#### **Locomotion Concepts: Principles**

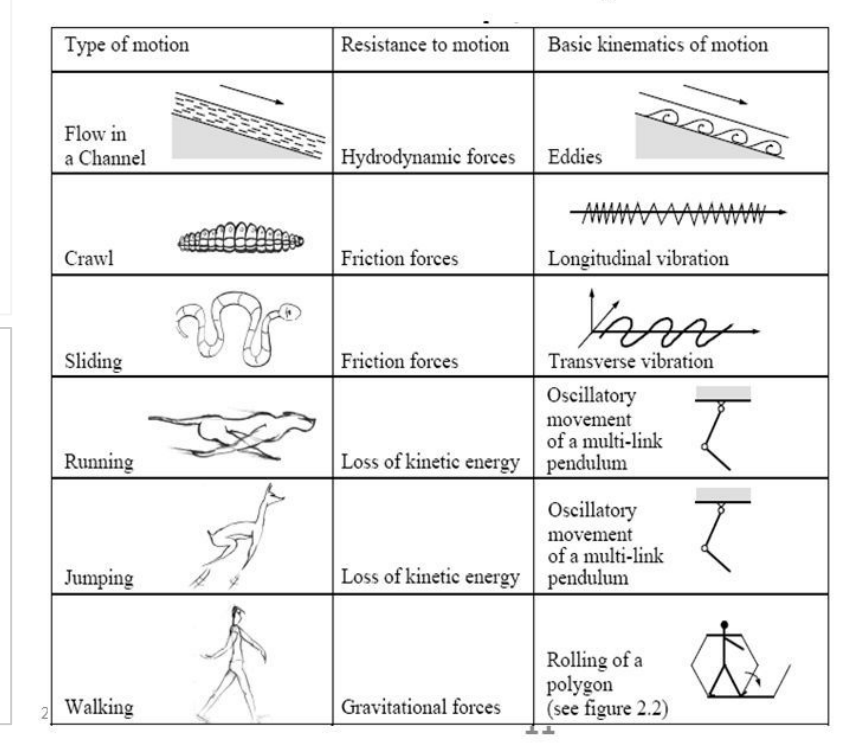

R. Siegwart

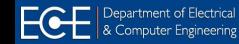

#### **DOF:** Degrees Of Freedom

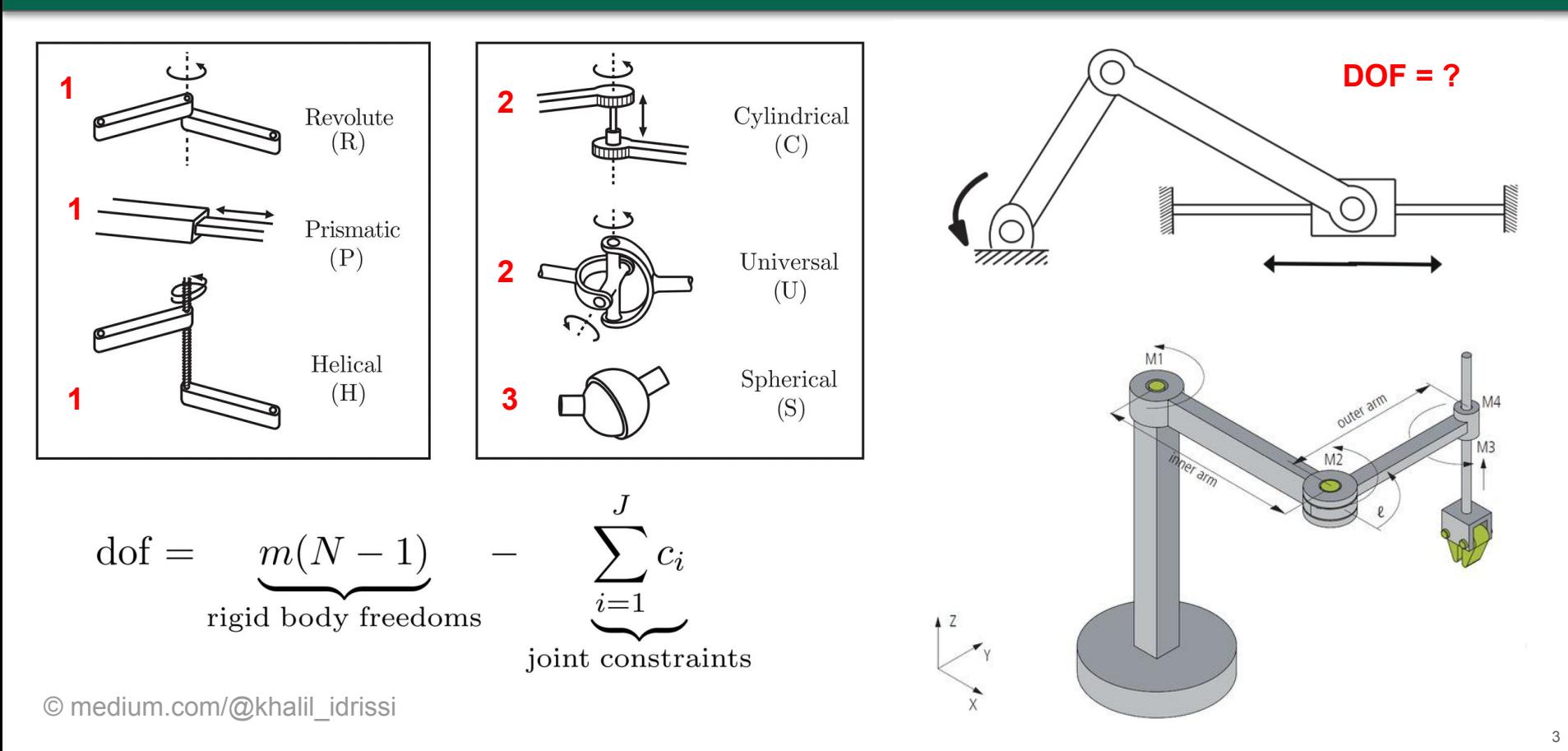

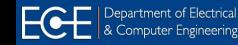

### **Sliding and Crawling Gaits**

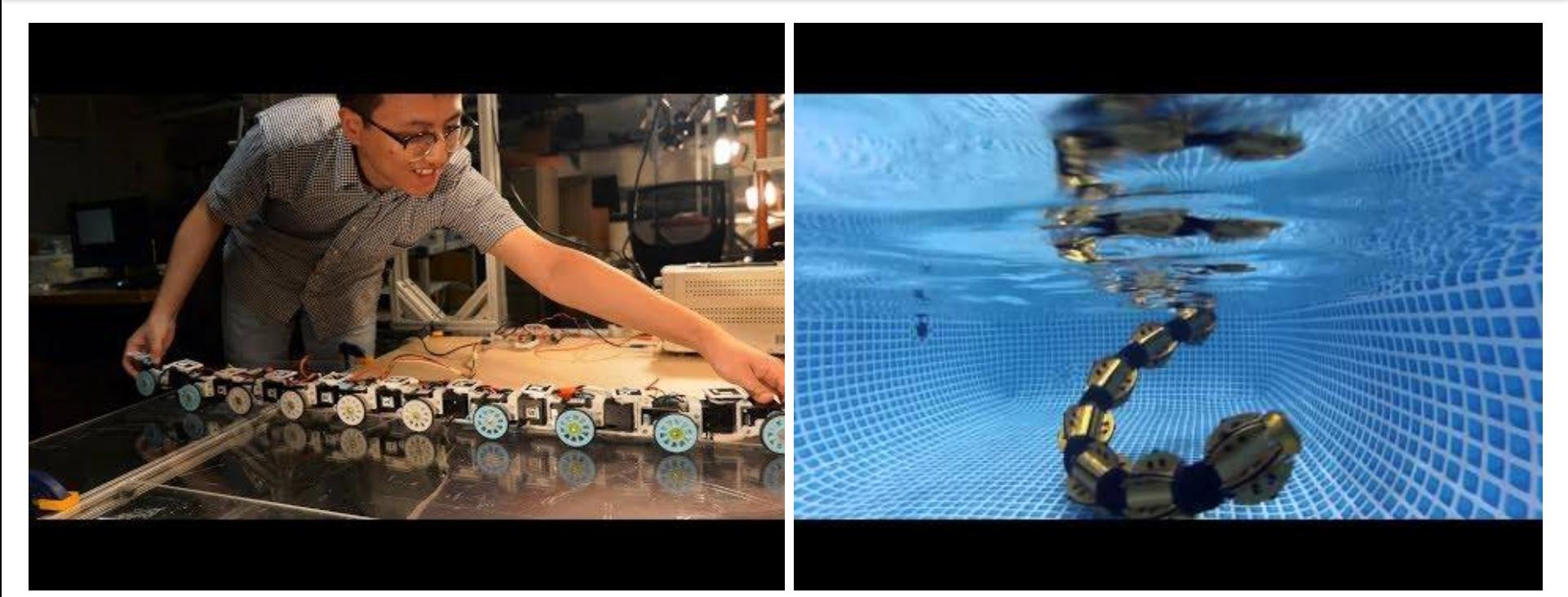

[https://youtu.be/pv\\_MknD6jks](https://youtu.be/pv_MknD6jks) <https://youtu.be/vCrN47cOmHQ>

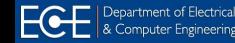

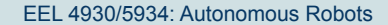

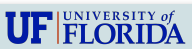

### **Swimming Gaits**

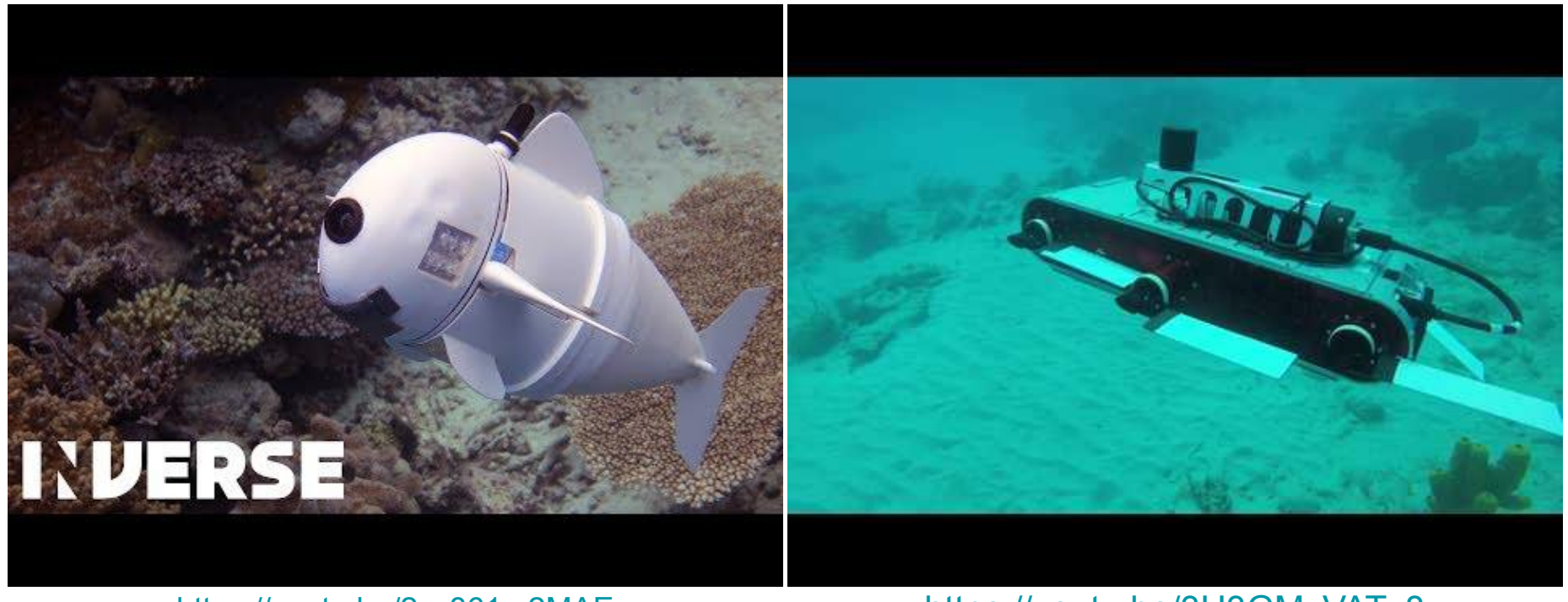

#### https://youtu.be/2vy861m2MAE

https://youtu.be/3H3GMxVATz8

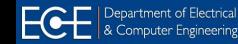

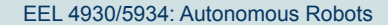

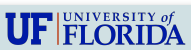

## Legged (Walking) Gaits

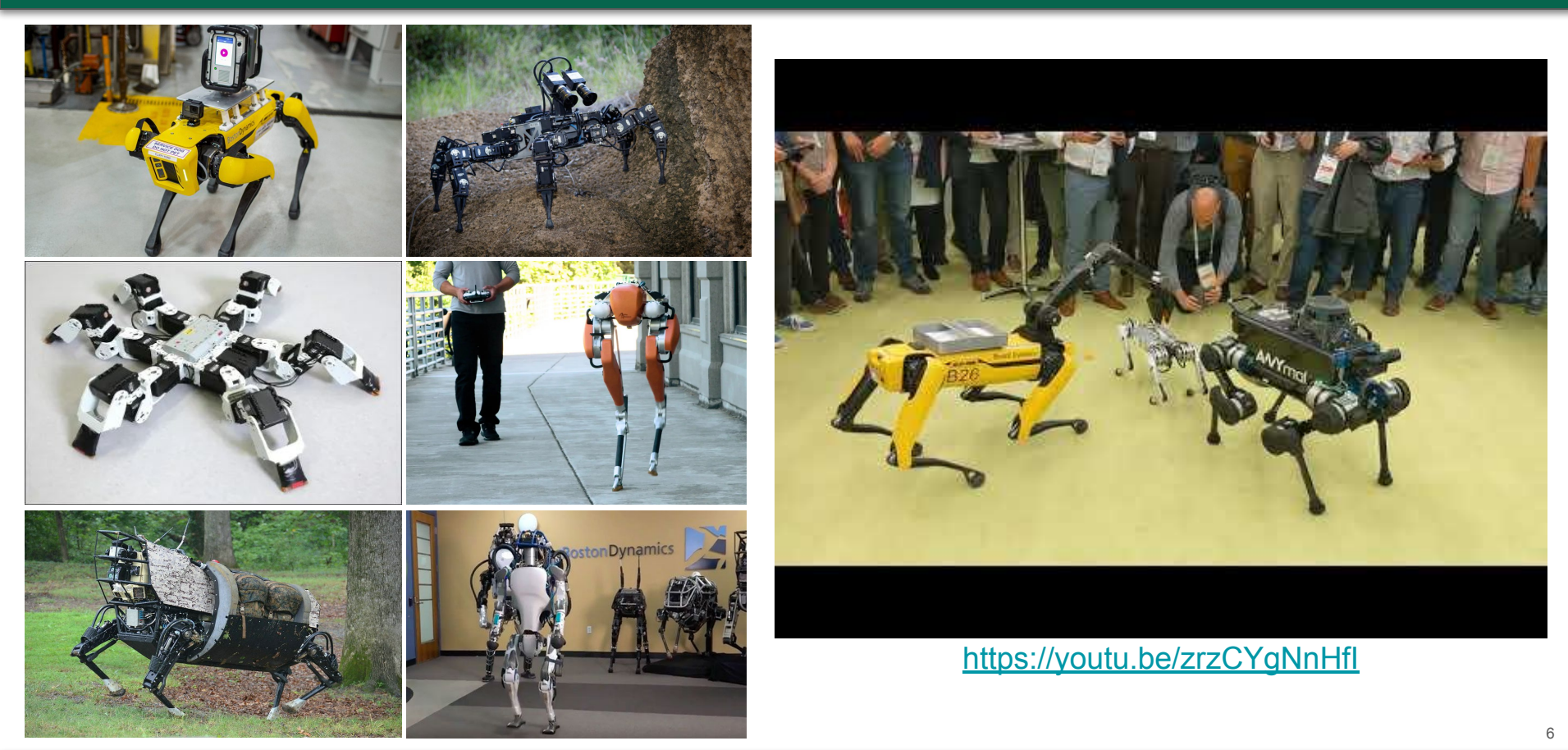

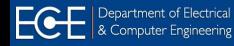

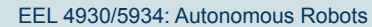

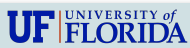

### **Wheel (Rolling) Gaits**

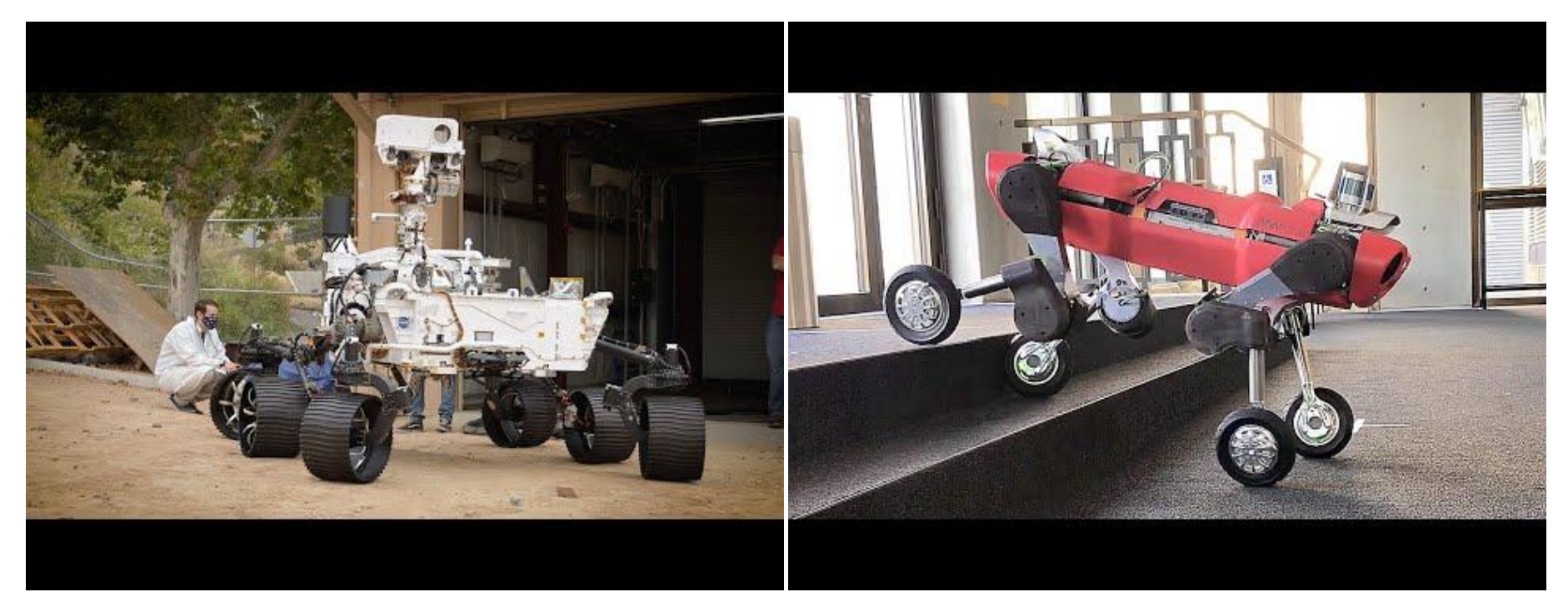

#### https://youtu.be/w-0GMURCDBM

#### https://youtu.be/\_rPvKlvyw2w

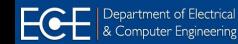

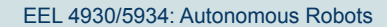

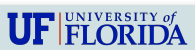

 $\overline{7}$ 

#### **TurtleBot Motion Model**

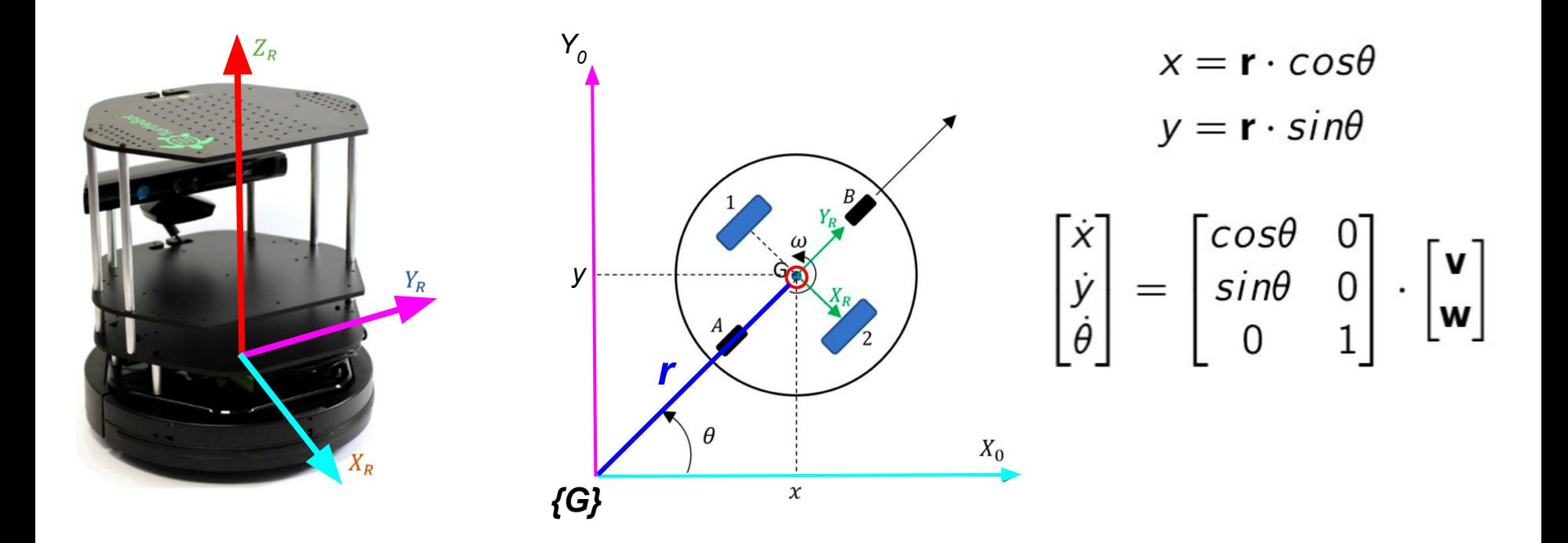

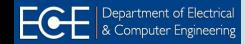

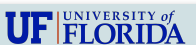

#### **Basics:** Linear And Angular Velocity

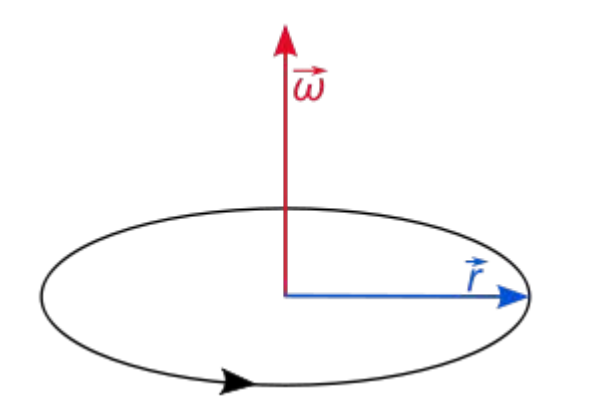

Linear velocity, 
$$
v = \frac{\Delta S}{\Delta t}
$$
  
But  $S = r \cdot \theta$ ,  
Making  $v = \frac{r \cdot \Delta \theta}{\Delta t}$   
or  $v = r \cdot \omega$ 

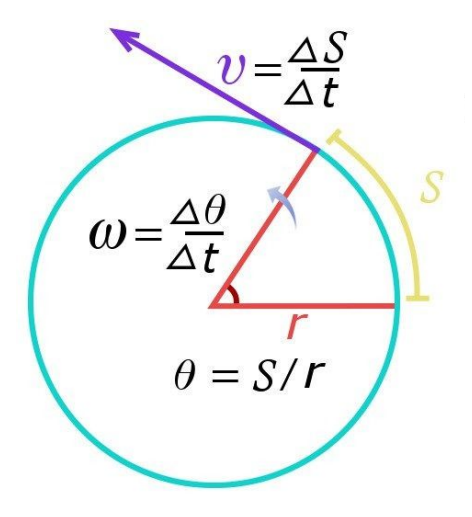

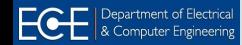

#### **Move TurtleBot In ROS**

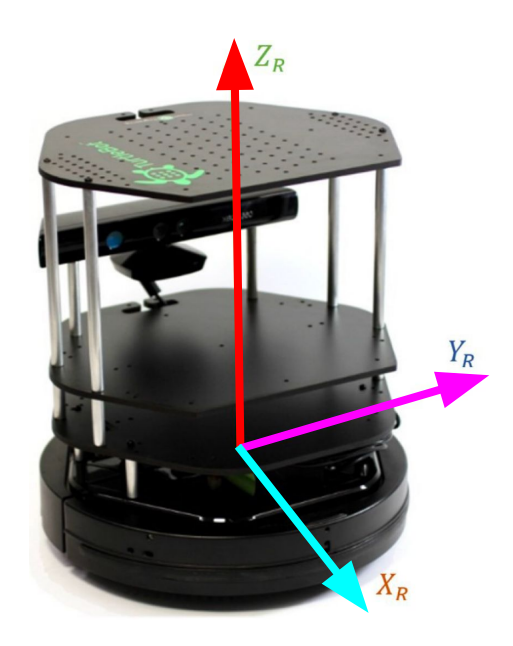

```
cmd pub = rospy.Publisher('/cmd vel mux/input/teleop', Twist, 
                           queue size=1)
```

```
base cmd = Twist()
```

```
base cmdu.linear.x = 0.2
```

```
base cmd.angular.z = -0.3
```
cmd pub.publish(base cmd)

⇒ *Notes*

- *● Tune linear and angular displacements*
- *● See [Twist](http://docs.ros.org/en/noetic/api/geometry_msgs/html/msg/Twist.html) message documentation in ROS*
- *● Move a Turtlebot from command line!*

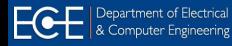

 $\mathbf{U}\mathbf{F}$  fi orida

### **Person Following:** 3D Bounding Box (BBox)

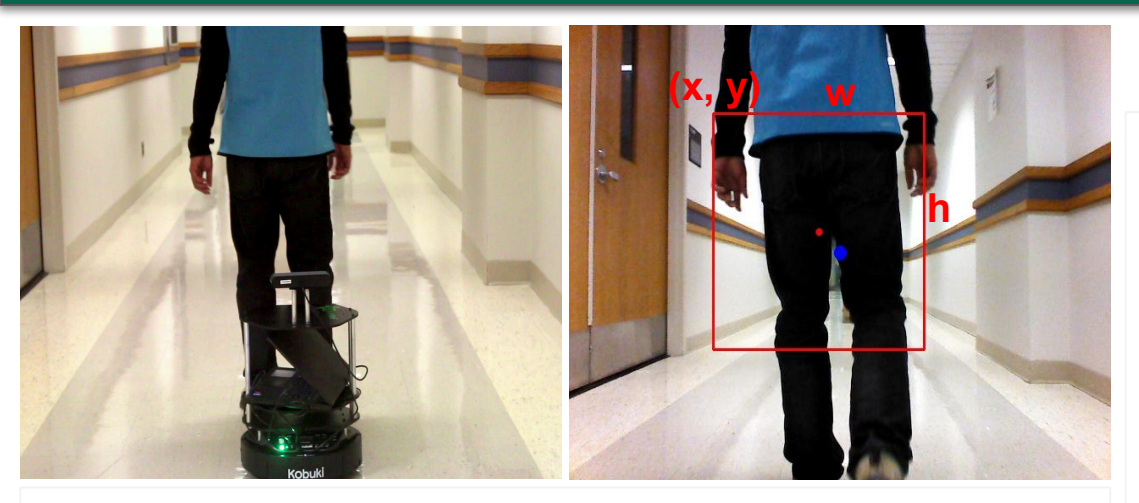

 $x \ c, y \ c = (x + w/2), (y + h/2)$ 

offset  $x = x$  c - im width/2

theta = offset  $x / imwidth$ 

base cmd.angular.z = - 2 \* theta

base cmd.linear.x = d[x c, y c] - d0

#### <sup>⇒</sup> *Given a bounding box (x, y, w, h)*

- *Get the center*  $(x \ c, y \ c)$  *of BBox*
- *● Calculate offset\_x from center with respect to the image width*
- *● Calculate angular offset theta*
- *● Rotate with angular.z*
- Get the depth value  $d[x \ c, y \ c]$
- *● Move with linear.x (maintain a minimum safe distance d0)*

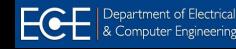

 $\mathbf{U}\mathbf{F}$  FLORIDA

### **Person Following: Point Cloud**

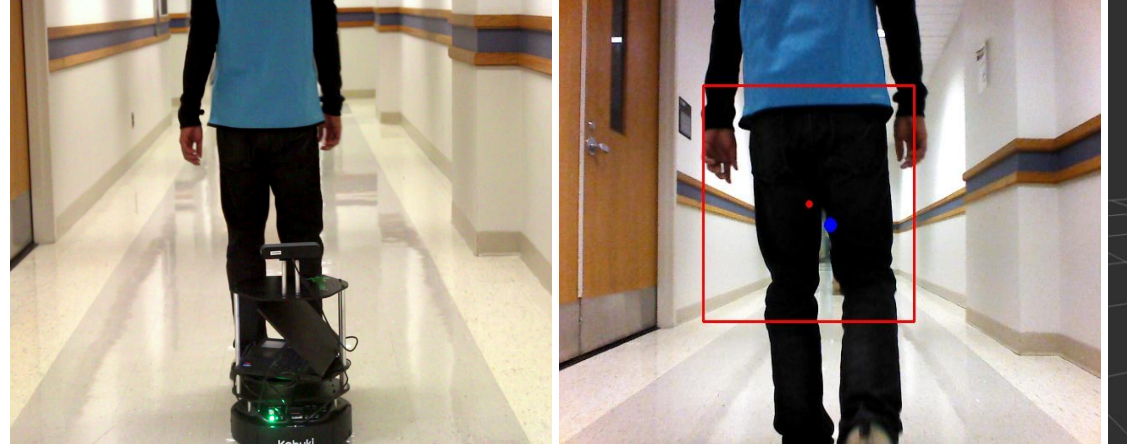

- <sup>⇒</sup> *How to get the bounding box?*
	- *● Get the center of the point cloud*
		- *○ Closest point cloud usually works!*
	- *● Human leg detectors (by laser scanners)*
	- *● Person detectors (by ML/DL methods)*

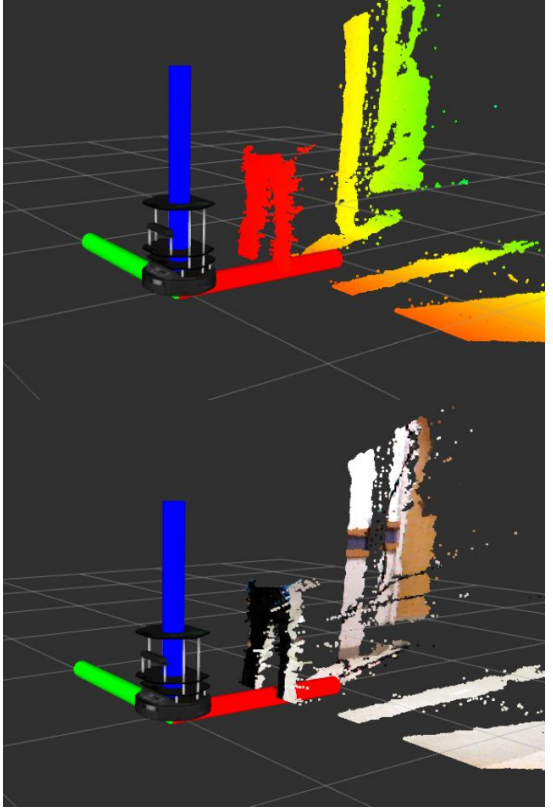

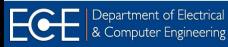

#### **Sample Projects!**

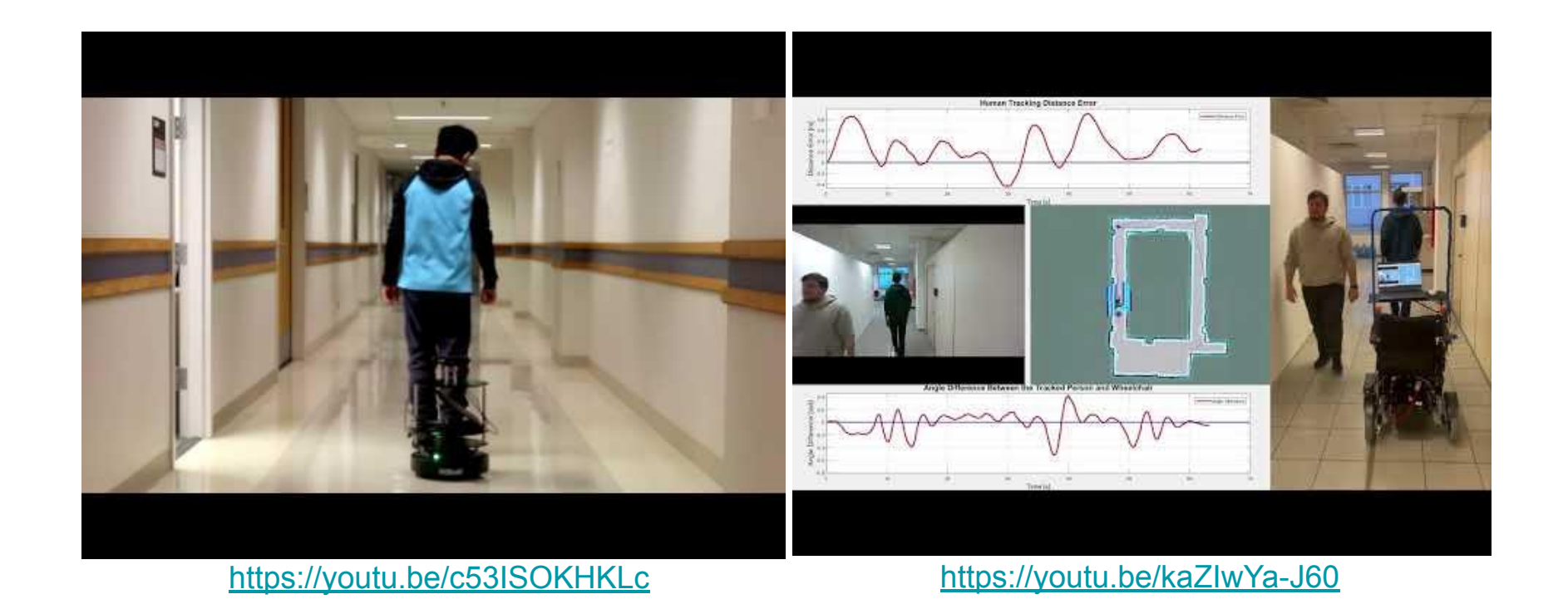

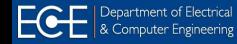

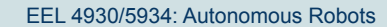

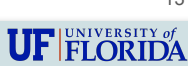

### **Pose Interpolation**

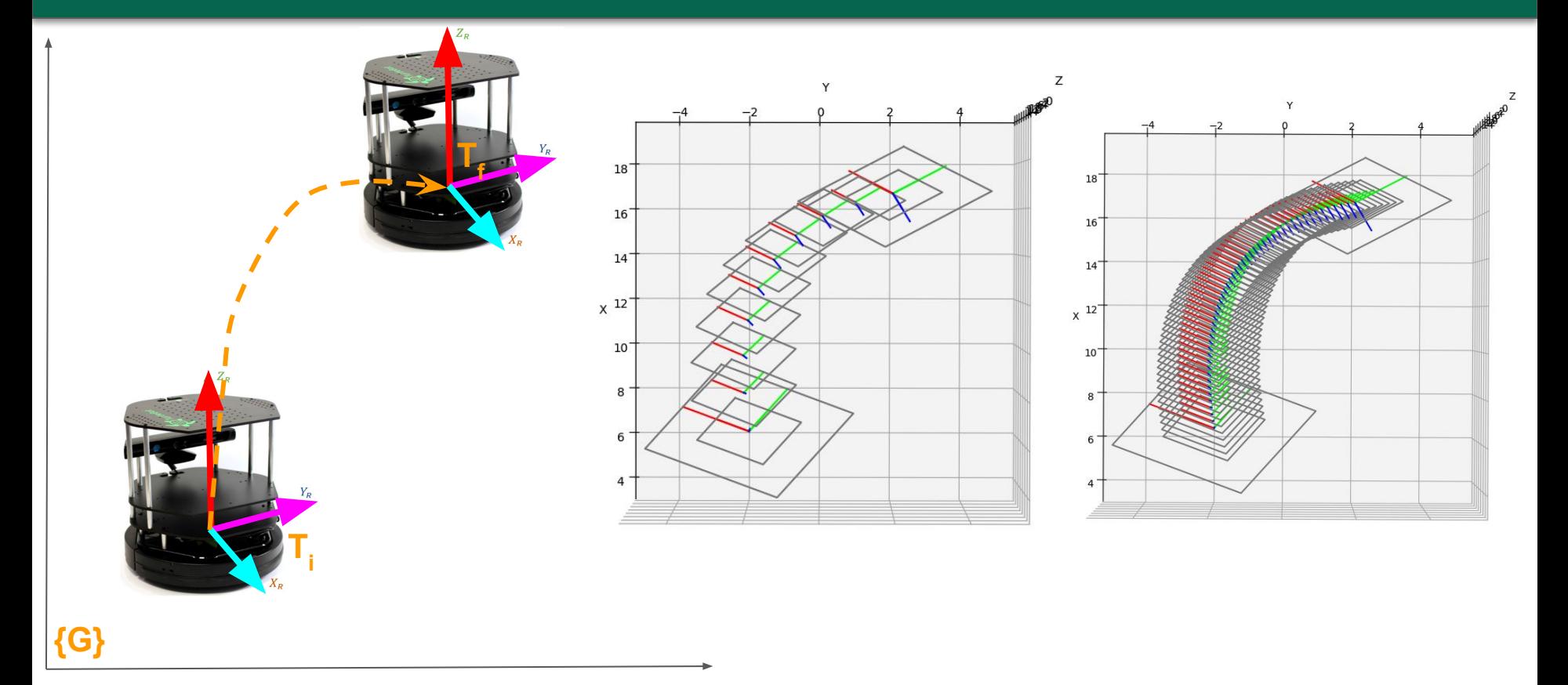

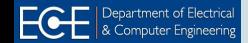

### **SLERP: Spherical Linear Interpolation**

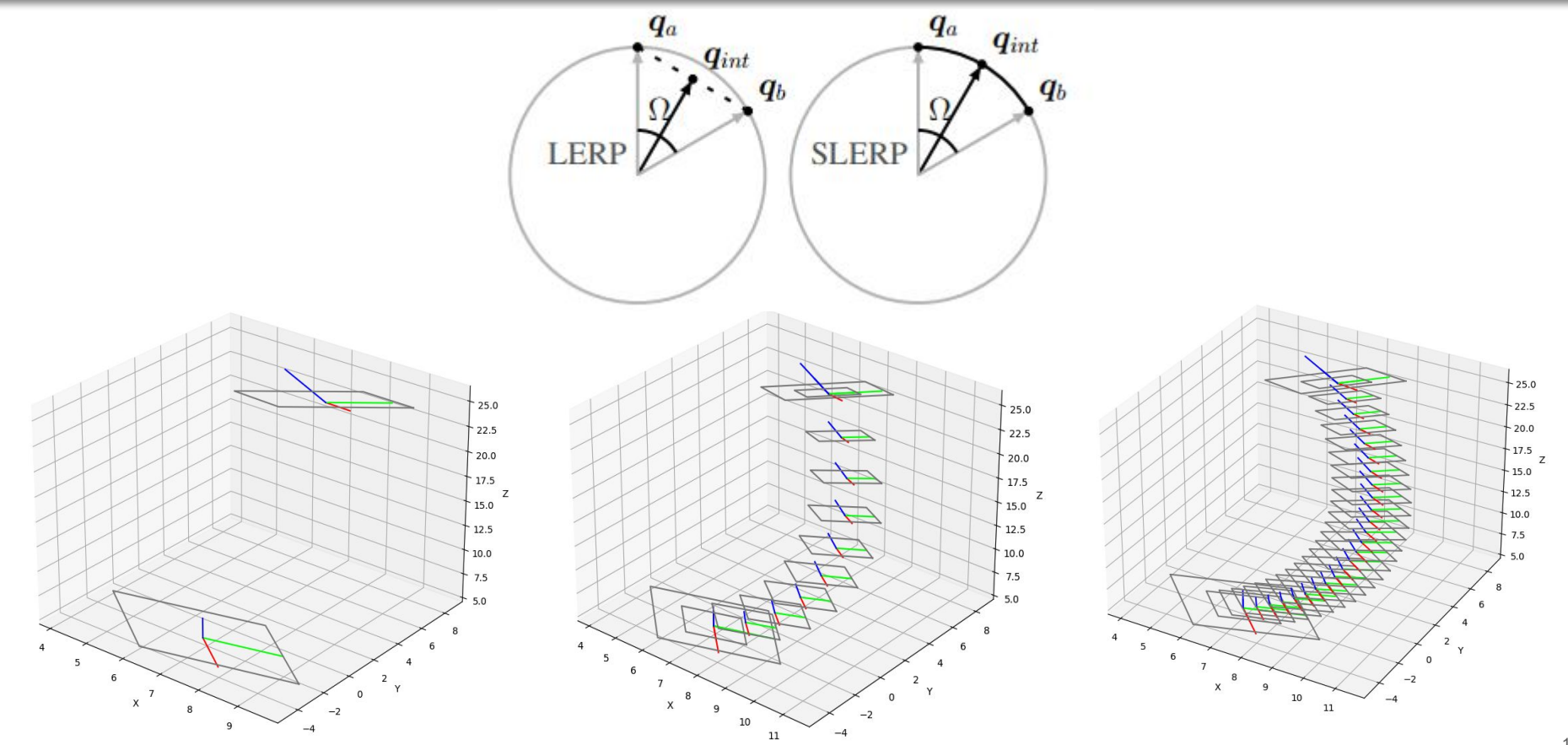

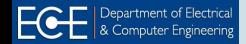

EEL 4930/5934: Autonomous Robots

### **SLERP: Quaternion Space**

 $q_0$ 

Rotation  $R_{u,\theta}$ : Unit quaternion: axis u, angle  $\theta$  $\rightarrow q = \cos(\theta/2) + (u_x \mathbf{i} + u_y \mathbf{j} + u_z \mathbf{k}) \sin(\theta/2).$  $\begin{pmatrix} q_{\rm r}^2+q_{\rm i}^2-q_{\rm j}^2-q_{\rm k}^2 & 2q_{\rm i}q_{\rm j}-2q_{\rm r}q_{\rm k} & 2q_{\rm i}q_{\rm k}+2q_{\rm r}q_{\rm j} \ 2q_{\rm i}q_{\rm j}+2q_{\rm r}q_{\rm k} & q_{\rm r}^2-q_{\rm i}^2+q_{\rm j}^2-q_{\rm k}^2 & 2q_{\rm j}q_{\rm k}-2q_{\rm r}q_{\rm i} \ 2q_{\rm i}q_{\rm k}-2q_{\rm r}q_{\rm j} & 2q_{$  $-q = q_{\rm r} + q_{\rm i} i + q_{\rm i} j + q_{\rm k} k$ Spherical Linear Interpolation (SLERP): Slerp $(q_1, q_2; \mu) = \frac{\sin (1 - \mu)\theta}{\sin \theta} q_1 + \frac{\sin \mu \theta}{\sin \theta} q_2$ *q2* $\mathbb{R}^4$ LY

@gabrielpeyre

 $q_{1}$ 

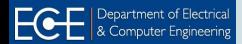

*Can you derive this?*

*● [GeoTools](https://www.geometrictools.com/Documentation/Quaternions.pdf)*

*● [Wiki](https://en.wikipedia.org/wiki/Slerp)*

*Refs:*

 $q_t$ 

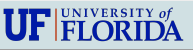

### **Review:** Quaternion

Unit quaternion: 
$$
\mathbf{q} = \begin{bmatrix} \bar{q} \\ q_2 \\ q_3 \\ q_4 \end{bmatrix}
$$
;  $|q| = 1$   
\n $\mathbf{q} = q_1 i + q_2 j + q_3 k + q_4$   
\n $i^2 = j^2 = k^2 = ijk = -1$   
\n $ij = -ji = k$   
\n $jk = -kj = i$   
\n $ki = -ik = j$   
\n $k i = -ik = j$   
\n $\sqrt{q}$   
\n $\sqrt{q}$ 

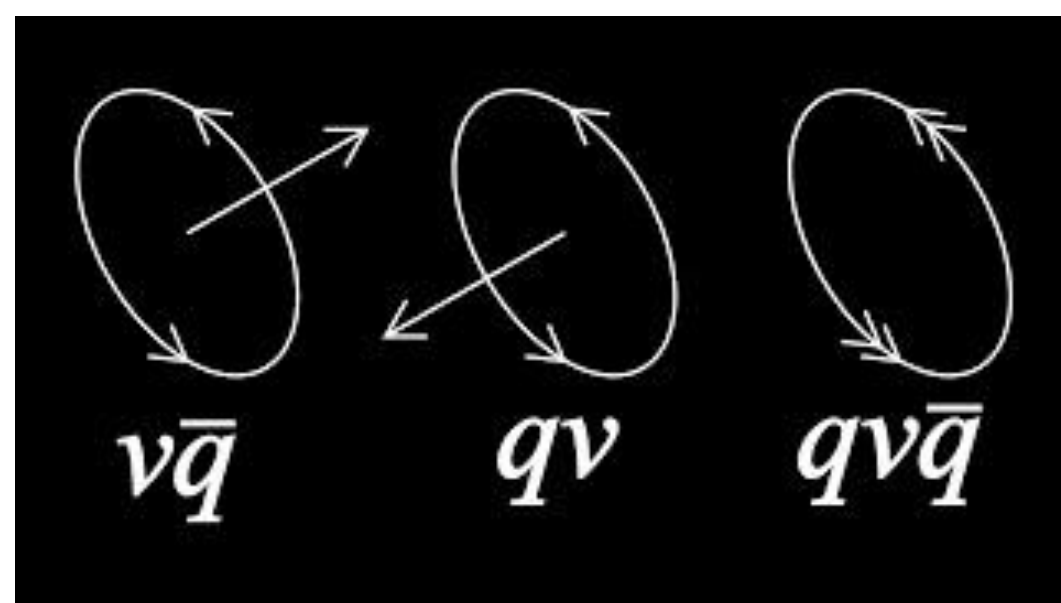

#### <https://youtu.be/jTgdKoQv738>

\*\* See good visualizations:<https://eater.net/quaternions>

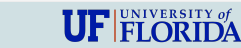

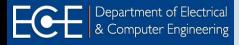

#### **Review:** Quaternion Rotation

Unit quaternion:

\n
$$
\mathbf{q} = \begin{bmatrix} \bar{q} \\ q_4 \end{bmatrix} = \begin{bmatrix} q_1 \\ q_2 \\ q_3 \\ q_4 \end{bmatrix}; \quad |q| = 1
$$
\n
$$
\mathbf{q} = q_1 i + q_2 j + q_3 k + q_4
$$
\n
$$
\mathbf{i}^2 = \mathbf{j}^2 = \mathbf{k}^2 = \mathbf{i} \mathbf{j} \mathbf{k} = -1
$$

 $\bar{k}$ 

 $R(k, \theta)$  v

 $\frac{\theta}{2}$ 

qvq

& Computer Engineeri

V

**Rotation around a unit quaternion**

$$
\mathbf{q} = \begin{bmatrix} \bar{k} \ s(\theta/2) \\ c(\theta/2) \end{bmatrix} = \begin{bmatrix} k_x \ s(\theta/2) \\ k_y \ s(\theta/2) \\ k_z \ s(\theta/2) \\ c(\theta/2) \end{bmatrix}; \quad |q| = |k| = 1
$$

See more at:

**[OpenGL Blog](http://www.songho.ca/opengl/gl_quaternion.html) [Stanford Graphics Notes](https://graphics.stanford.edu/courses/cs348a-17-winter/Papers/quaternion.pdf)** 

Rotation matrix from its quaternion:

$$
R_q(k,\theta) = \begin{bmatrix} 1 - 2q_2^2 - 2q_3^2 & 2(q_1q_2 - q_3q_4) & 2(q_1q_3 + q_2q_4) \\ 2(q_1q_2 + q_3q_4) & 1 - 2q_1^2 - 2q_3^2 & 2(q_2q_3 - q_1q_4) \\ 2(q_1q_3 - q_2q_4) & 2(q_2q_3 + q_1q_4) & 1 - 2q_1^2 - 2q_2^2 \end{bmatrix}
$$

*How find quaternion from its rotation matrix?*

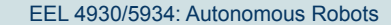

18

#### **Review:** Quaternion Rotation

**ECE** | Department of Electrica

Unit quaternion: 
$$
\mathbf{q} = \begin{bmatrix} \bar{q} \\ q_4 \end{bmatrix} = \begin{bmatrix} q_1 \\ q_2 \\ q_3 \end{bmatrix}
$$
;  $|q| = 1$   
\n
$$
\mathbf{q} = q_1 i + q_2 j + q_3 k + q_4
$$
\n
$$
\mathbf{i}^2 = \mathbf{j}^2 = k^2 = ijk = -1
$$
\n
$$
\bar{k} = \begin{bmatrix} R & g(\theta/2) \\ g(\theta/2) \end{bmatrix} = \begin{bmatrix} k_x & g(\theta/2) \\ k_y & g(\theta/2) \\ g(\theta/2) \end{bmatrix}
$$
;  $|q| = |k| = 1$ \n
$$
\mathbf{i}^2 = \mathbf{j}^2 = k^2 = ijk = -1
$$
\n
$$
\bar{k} = \begin{bmatrix} R(k, \theta) \mathbf{v} = \mathbf{q} \\ R(k, \theta) \mathbf{v} = \mathbf{q} \begin{bmatrix} \mathbf{v} \\ 0 \end{bmatrix} \mathbf{q}^* = \mathbf{q} \begin{bmatrix} \mathbf{v} \\ 0 \end{bmatrix} \mathbf{q}^{-1} = \frac{\mathbf{q}^*}{|q|} = \mathbf{q}^* = -q_1 i - q_2 j - q_3 k + q_4 = \begin{bmatrix} -q_1 \\ -q_2 \\ -q_3 \\ q_4 \end{bmatrix}
$$
\n
$$
R(k, \theta) = \begin{bmatrix} k_x^2 (1 - c\theta) + c\theta & k_x k_y (1 - c\theta) - k_z s\theta & k_x k_z (1 - c\theta) + k_y s\theta \\ k_x k_y (1 - c\theta) + k_y s\theta & k_y k_z (1 - c\theta) + c\theta & k_y k_z (1 - c\theta) - k_x s\theta \\ k_x k_z (1 - c\theta) + k_y s\theta & k_y k_z (1 - c\theta) + k_y s\theta & k_z^2 (1 - c\theta) + c\theta \\ k_x k_z (1 - c\theta) + k_y s\theta & k_y k_z (1 - c\theta) + k_z s\theta & k_z^2 (1 - c\theta) + c\theta \\ 2(q_1 q_2 + q_3 q_4) & 1 - 2q_1^2 - 2q_3^2 & 2(q_2 q_3 - q_1 q_4) \\ 2(q_1 q_3 - q_2 q_4)
$$

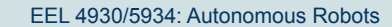

 $\textbf{UF}| \textsc{FLORIDA}\n  
\n**U**$ 

### **Review:** Properties of Quaternion

**Unit quaternion:** 
$$
\mathbf{q} = \begin{bmatrix} \bar{q} \\ q_4 \end{bmatrix} = \begin{bmatrix} q_1 \\ q_2 \\ q_3 \\ q_4 \end{bmatrix}
$$
;  $|q| = 1$   
\n $\mathbf{q} = q_1 i + q_2 j + q_3 k + q_4$   
\n $\mathbf{q}^{-1} = \frac{\mathbf{q}^*}{|q|} = \mathbf{q}^* = -q_1 i - q_2 j - q_3 k + q_4 = \begin{bmatrix} -q_1 \\ -q_2 \\ -q_3 \\ q_4 \end{bmatrix}$   
\n $qq^* = q^*q$   $|pq| = \sqrt{pq(pq)^*}$   
\n $R(k, \theta) \mathbf{v} = \mathbf{q} \begin{bmatrix} \mathbf{v} \\ 0 \end{bmatrix} \mathbf{q}^* = \mathbf{q} \begin{bmatrix} \mathbf{v} \\ 0 \end{bmatrix} \mathbf{q}^{-1} = \mathbf{q} \begin{bmatrix} \mathbf{v}_x \\ \mathbf{v}_y \\ \mathbf{v}_z \\ 0 \end{bmatrix} \mathbf{q}^*$   
\n $pq \neq qp$  (NOT commutative)  
\n $(op)q = o(pq)$  (associative)  
\n $o(p+q) = op + oq$  (distributive across addition)  
\n $\mathbf{q} = \mathbf{q} \begin{bmatrix} \mathbf{q} \\ 0 \end{bmatrix} \mathbf{q}^{-1} = \mathbf{q} \begin{bmatrix} \mathbf{q} \\ \mathbf{q} \\ \mathbf{q} \\ 0 \end{bmatrix}$ 

& Computer Engineeri

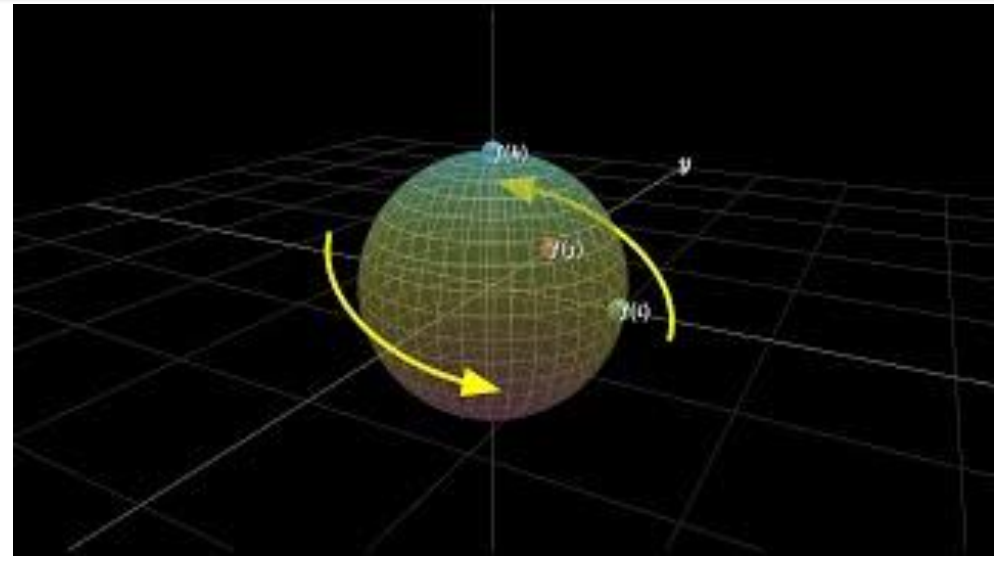

<https://youtu.be/zjMuIxRvygQ>

Some basic properties of quaternion:

- <https://users.ncsa.illinois.edu/kindr/emtc/quaternions/>
- <http://www.songho.ca/math/quaternion/quaternion.html>
- <https://en.wikipedia.org/wiki/Quaternion>

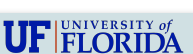

### **Using SLERP**

#### Given poses

**T1 = {R1, t1}**

$$
T2 = \{R2, t2\}
$$

$$
\begin{aligned}\n\mathbf{t\_lerp} &= \mu \times \mathbf{t1} + (1-\mu) \times \mathbf{t2} \\
\text{Slerp}(q_1, q_2; \mu) &= \frac{\sin(1-\mu)\theta}{\sin\theta} q_1 + \frac{\sin\mu\theta}{\sin\theta} q_2 \\
\mathbf{q1} &= \text{quaternion\_from\_rotation (R1)} \\
\mathbf{q2} &= \text{quaternion\_from\_rotation (R2)} \\
\mu &= 0.3 \text{ } \# \text{ choose } [0, 1] \\
\mathbf{q\_slerp} &= \text{quaternion\_slerp}(\mathbf{q1}, \mathbf{q2}, \mu) \\
\mathbf{R\_slerp} &= \text{rotation\_from\_quaternion}(\mathbf{q})\n\end{aligned}
$$

Interpolated pose

**Tμ = {R\_slerp, t\_lerp}**

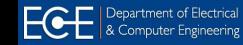

### **Using SLERP:** Example

#### Given poses

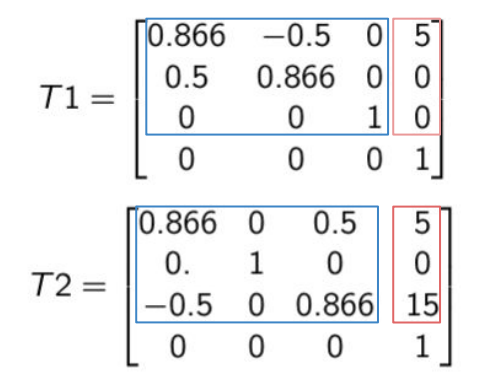

 $q1 =$  quaternion\_from\_rotation(R1) =  $[0.96592583 \quad 0. \quad 0. \quad 0.25881905]$  $q1 = quaternion\_from\_rotation(R2) = [0.96592583 \quad 0. \quad 0.25881905 \quad 0.$ <sup>T</sup>

 $\theta = a\cos(q1^{T} \cdot q2))$ Slerp(q<sub>1</sub>, q<sub>2</sub>;  $\mu$ ) =  $\frac{\sin (1 - \mu)\theta}{\sin \theta} q_1 + \frac{\sin \mu\theta}{\sin \theta} q_2$ 

 $q_{slerp} = Slerp(q1, q2; \mu = 0.3) = [0.97985867 \quad 0. \quad 0.07926597 \quad 0.18328637]^T$ 

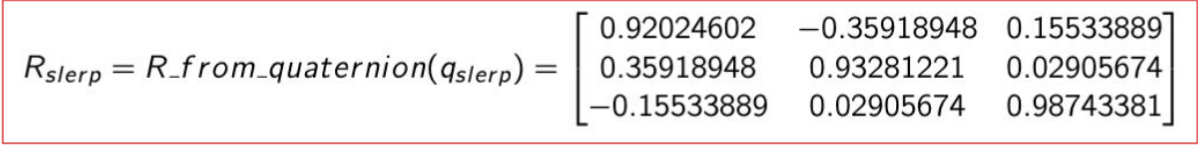

$$
t_{lerp} = \mu * t1 + (1 - \mu) * t2 = [5. \quad 0. \quad 10.5]^T
$$

Interpolated pose  $(\mu = 0.3)$ 

$$
\mathcal{T}_{\mu} = \begin{bmatrix} 0.92024602 & -0.35918948 & 0.15533889 & 5. \\ 0.35918948 & 0.93281221 & 0.02905674 & 0. \\ -0.15533889 & 0.02905674 & 0.98743381 & 10.5 \\ 0 & 0 & 0 & 1 \end{bmatrix}
$$

#### **Aerial Domain: 6DOF Motion**

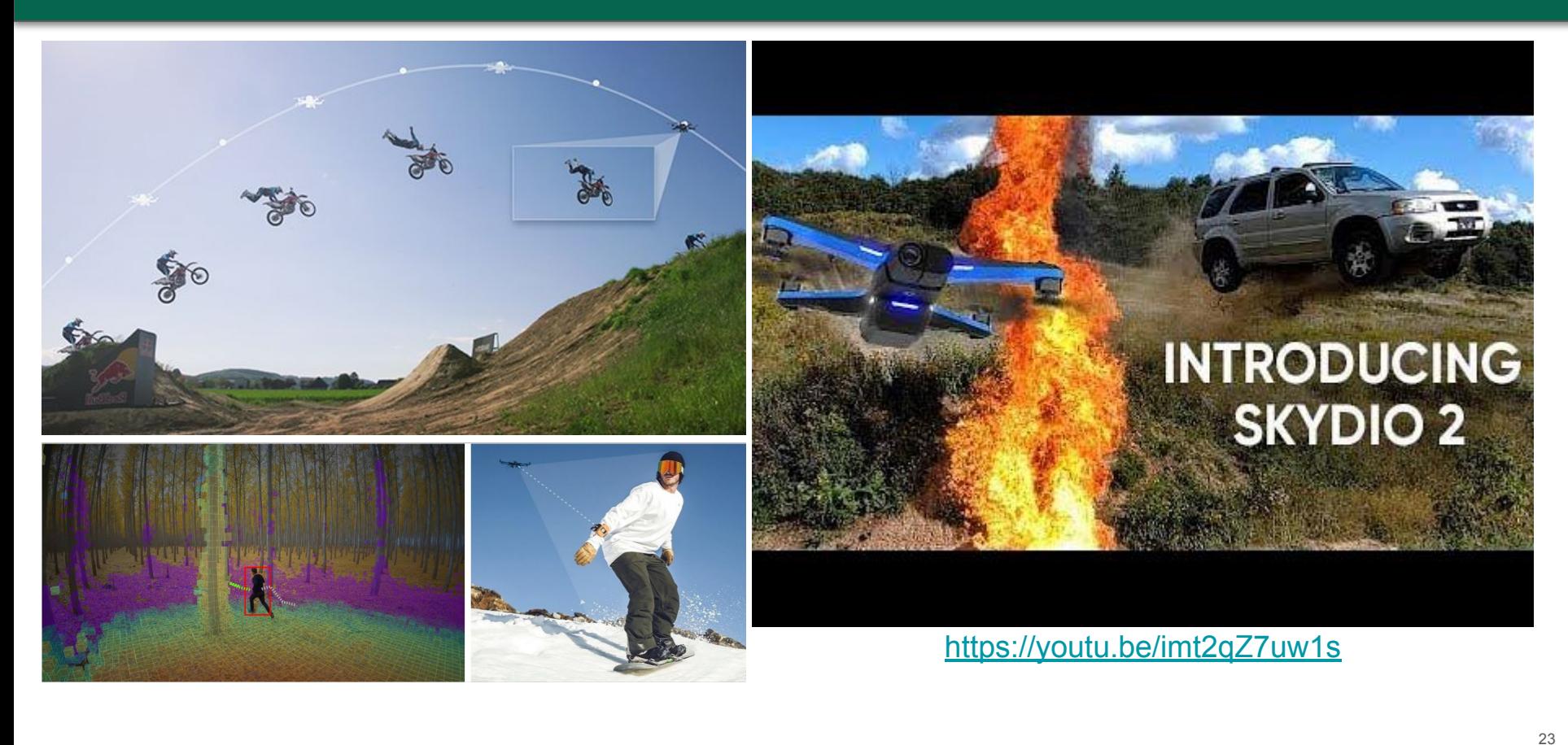

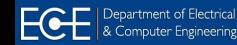

#### **Diver Following:** 2D BBox

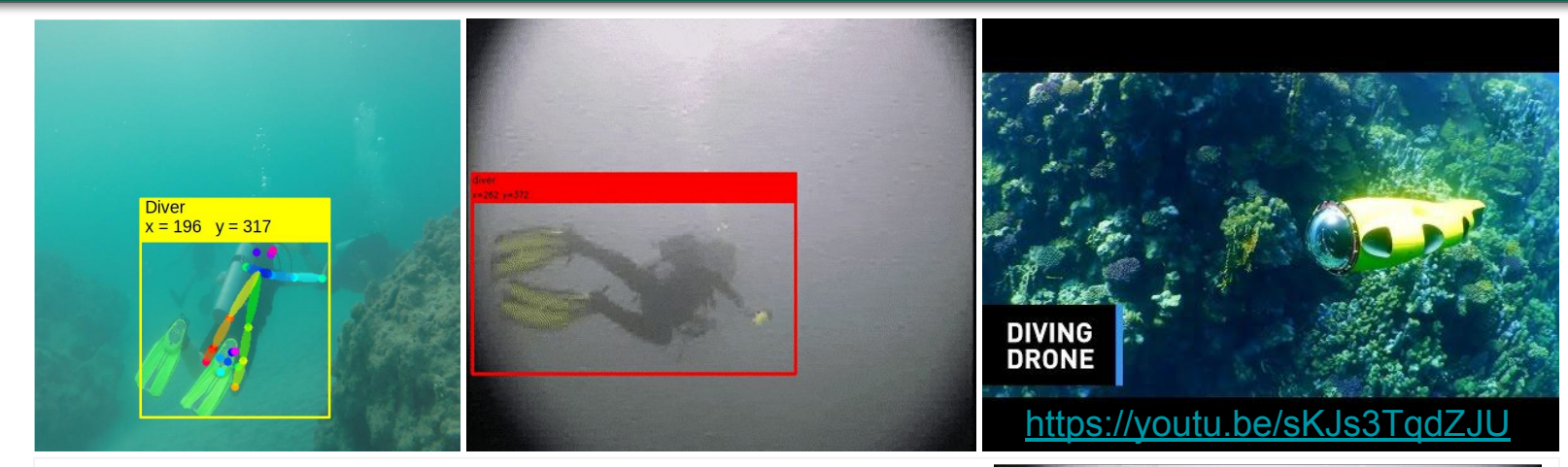

#### <sup>⇒</sup> *Simplest approach*

- *● Detect BBox: DL-based detectors or pose estimators*
- *● Find the center and offset of the BBox*
- *● Feed the filtered data to a BBox-reactive controller*
- *● Robot motion:* 
	- *○ Yaw-Pitch modulator*
	- *○ Separate PID controllers*

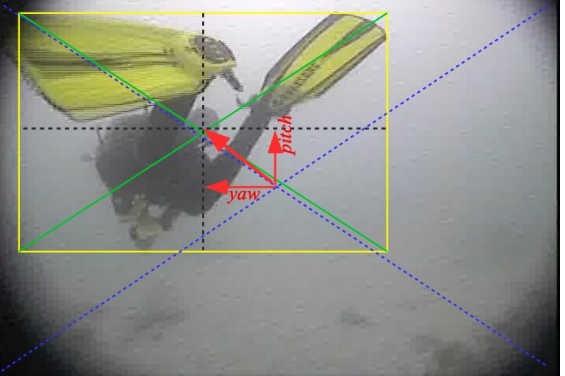

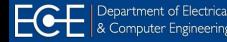

#### **Yaw-Pitch Controller:** BBox

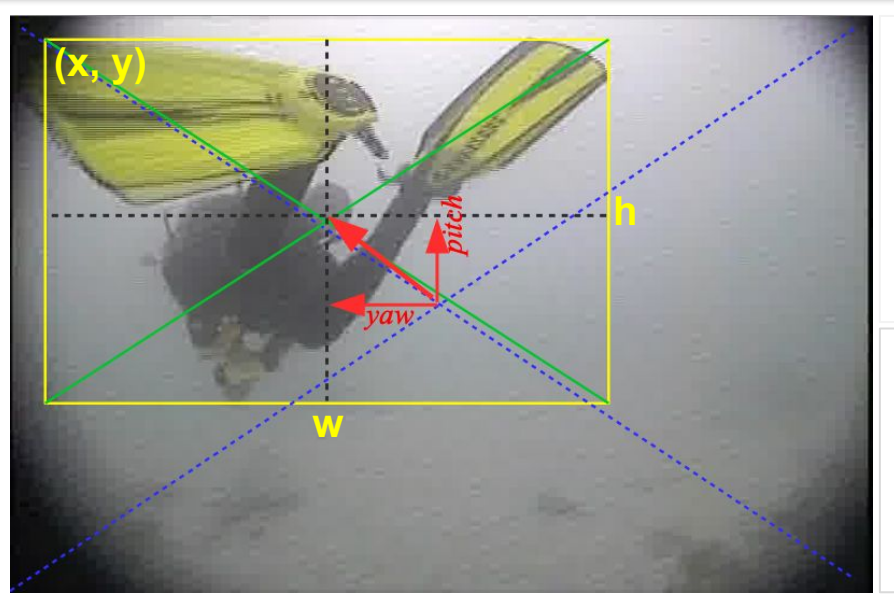

$$
x_c, y_c = (x + w/2), (y + h/2)
$$
  
\n
$$
x0, y0 = im_width/2, im_height/2
$$
  
\noffset\_yaw =  $(x_c - x0)/im_width$   
\noffset\_pitch =  $(y_c - y0)/im_height$   
\nyaw\_aangle  $\propto$  offset\_yaw  
\npitch\_aangle  $\propto$  offset\_pitch  
\nvelocity forward  $\propto$  distance (known?)

- How many PID controllers?
- How to set the gains?
- How to tune the hyper-parameters?

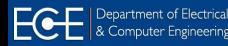

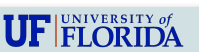